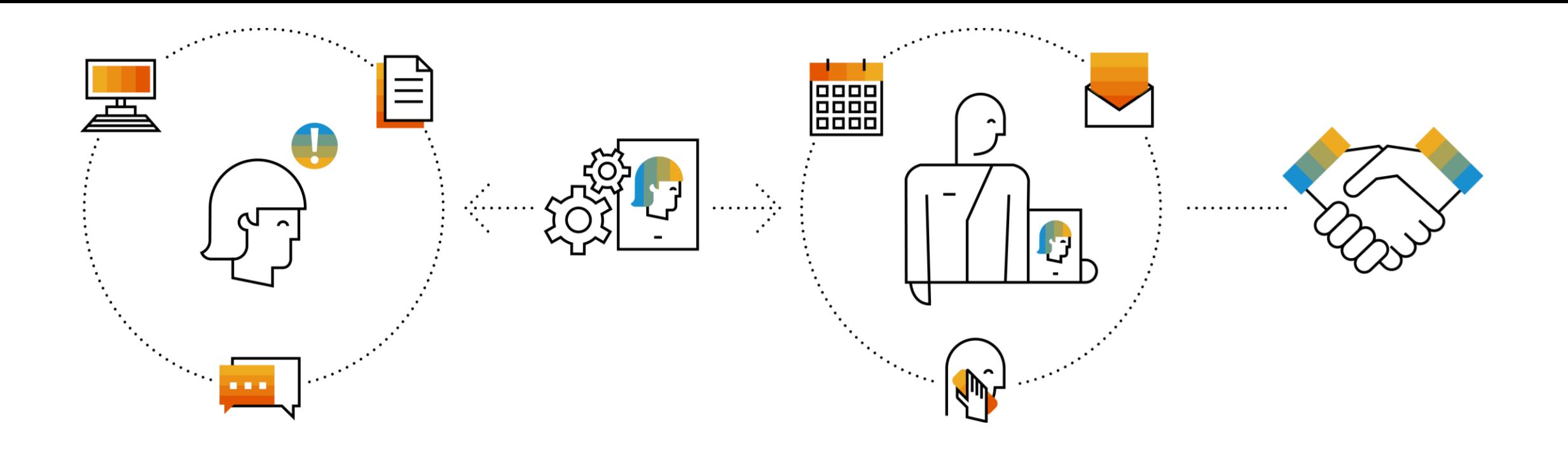

## **SAP Integration Suite Monthly Updates – July 2022**

**Product Management Team & Guests, SAP Integration Suite**

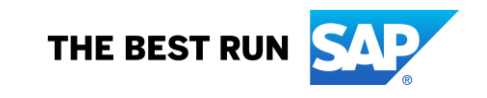

#### **Disclaimer**

The information in this presentation is confidential and proprietary to SAP and may not be disclosed without the permission of SAP. Except for your obligation to protect confidential information, this presentation is not subject to your license agreement or any other service or subscription agreement with SAP. SAP has no obligation to pursue any course of business outlined in this presentation or any related document, or to develop or release any functionality mentioned therein.

This presentation, or any related document and SAP's strategy and possible future developments, products and or platforms directions and functionality are all subject to change and may be changed by SAP at any time for any reason without notice. The information in this presentation is not a commitment, promise or legal obligation to deliver any material, code or functionality. This presentation is provided without a warranty of any kind, either express or implied, including but not limited to, the implied warranties of merchantability, fitness for a particular purpose, or non-infringement. This presentation is for informational purposes and may not be incorporated into a contract. SAP assumes no responsibility for errors or omissions in this presentation, except if such damages were caused by SAP's intentional or gross negligence.

All forward-looking statements are subject to various risks and uncertainties that could cause actual results to differ materially from expectations. Readers are cautioned not to place undue reliance on these forward-looking statements, which speak only as of their dates, and they should not be relied upon in making purchasing decisions.

## **Agenda**

- Cloud Integration Sunny Kapoor
- AIF & Process Orchestration Alexander Bundschuh
- Interact with Integration Blackbelt Thorsten Duevelmeyer

## **Cloud Integration**

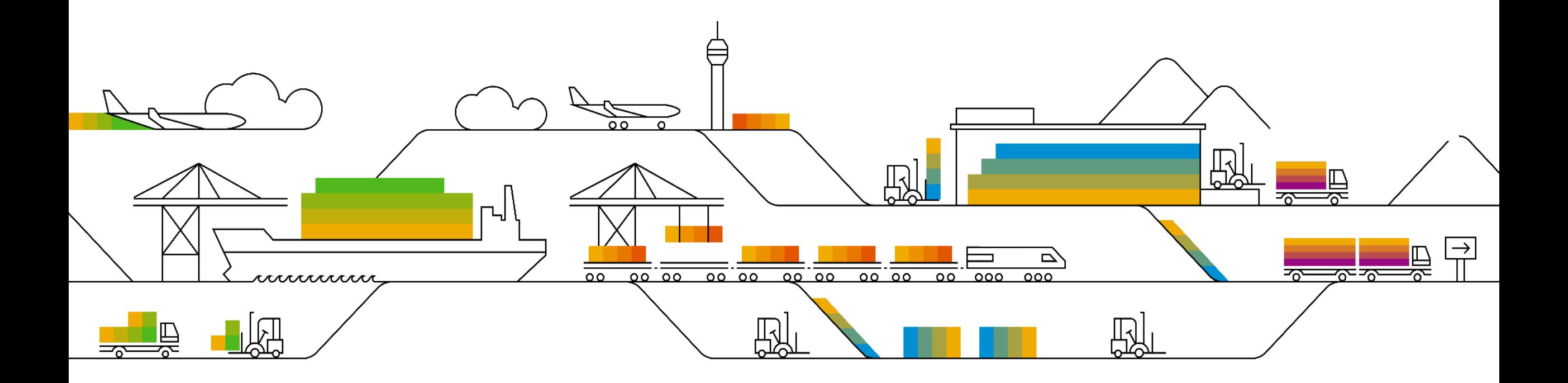

#### **Self Service to Delay Software Update**

Tenant administrators can now configure their tenants to receive the monthly updates and increments from SAP delayed by a week.

The delay in update affects only the Cloud Integration runtime. The Cloud Integration design time gets updated without any delay.

See: [Delay Software Update](https://help.sap.com/docs/CLOUD_INTEGRATION/368c481cd6954bdfa5d0435479fd4eaf/ee8ba5b4c9354fbb8c07c24199f7540f.html??locale=en-USstate=PRODUCTION&version=Cloud)

#### **New Adapter for SAP Master Data Integration**

Use SAP Master Data Integration (MDI) adapter to synchronize your master data from SAP applications like SAP ECC and other third-party applications with SAP MDI service.

You can use the adapter for the following scenarios:

- Request changes to your master data in the SAP MDI service
- Send queries to SAP MDI to know your master data.
- Leverage message mapping in Cloud Integration to map data from third-party applications to ODM equivalent data and send the same to SAP MDI.

See: [SAP Master Data Integration Adapter](https://help.sap.com/docs/CLOUD_INTEGRATION/368c481cd6954bdfa5d0435479fd4eaf/e91e373bbb5b49ccbc2977152def61a2.html??locale=en-USstate=PRODUCTION&version=Cloud)

#### **Importing Value Mappings from ES Repository**

You can now import value mappings from ES Repository in your PI landscape to Cloud Integration.

See: [Creating Value Mapping](https://help.sap.com/docs/CLOUD_INTEGRATION/368c481cd6954bdfa5d0435479fd4eaf/25eff9b4884d4f6e859e6ebf898dcb71.html??locale=en-USstate=PRODUCTION&version=Cloud)

#### **Settings for JSON Target Schema in Message Mapping**

You can now configure the settings of a message mapping resource to handle basic data types for JSON target schemas.

See: [Creating Message Mapping As A Flow Step](https://help.sap.com/docs/CLOUD_INTEGRATION/368c481cd6954bdfa5d0435479fd4eaf/3d5cb7ff43fb4a4b9c28153472f6d0f1.html??locale=en-USstate=PRODUCTION&version=Cloud)

[Blog Post: https://blogs.sap.com/2022/05/25/sap-integration-suite-settings-for-message](https://blogs.sap.com/2022/05/25/sap-integration-suite-settings-for-message-mapping/)mapping/

#### **New Dropbox Adapter**

The Dropbox adapter allows you to connect to a user's Dropbox account from SAP Cloud Integration and to perform different operations as supported by the Dropbox APIs.

See: [Dropbox Adapter](https://help.sap.com/docs/CLOUD_INTEGRATION/368c481cd6954bdfa5d0435479fd4eaf/578148df9a2b433395df6aaab6af7b91.html??locale=en-USstate=PRODUCTION&version=Cloud)

#### **Integration Adapters available in SAP API Business Hub**

New integration adapters are now available in SAP API Business Hub with easy-to-consume experience.

Like consuming the pre-bundled adapters, consuming the integration adapters from SAP API Business HUB is also simple. Cloud Integration takes care of fetching and deploying the adapter from SAP API Business Hub. All that you've to do is to choose the adapter in your integration flow design.

See: [Consuming Integration Adapters from SAP API Business Hub](https://help.sap.com/docs/CLOUD_INTEGRATION/368c481cd6954bdfa5d0435479fd4eaf/b9250fb8dc694a54a46257f7587ceb29.html??locale=en-USstate=PRODUCTION&version=Cloud)

#### **Update Required for Dedicated Adapters**

If you're using an adapter that supports connectivity with one of the following components, make sure to switch to a newer adapter version: **Salesforce, Amazon Web Service, Microsoft Dynamics CRM, and Sugar CRM.**

The older adapter versions are in maintenance and don't get further updates. For more information, see SAP note [3001980](https://help.sap.com/docs/link-disclaimer?site=https%3A%2F%2Flaunchpad.support.sap.com%2F%23%2Fnotes%2F3001980)

In particular, these older adapter versions aren't supported in the Cloud Foundry environment (and, therefore, they also aren't supported for SAP Integration Suite). For more information on the new adapter versions, see:

- [AmazonWebServices Sender Adapter](https://help.sap.com/docs/CLOUD_INTEGRATION/368c481cd6954bdfa5d0435479fd4eaf/16772e3bd410433b9bb47d9361b03e3c.html??locale=en-USstate=PRODUCTION&version=Cloud)
- [AmazonWebServices Receiver Adapter](https://help.sap.com/docs/CLOUD_INTEGRATION/368c481cd6954bdfa5d0435479fd4eaf/bc7d1aac1c494af591f8edd5c52bea0f.html??locale=en-USstate=PRODUCTION&version=Cloud)
- [Microsoft Dynamics CRM Receiver Adapter](https://help.sap.com/docs/CLOUD_INTEGRATION/368c481cd6954bdfa5d0435479fd4eaf/ee724c8672834041a26413d94dfdb042.html??locale=en-USstate=PRODUCTION&version=Cloud)
- [Salesforce Receiver Adapter](https://help.sap.com/docs/CLOUD_INTEGRATION/368c481cd6954bdfa5d0435479fd4eaf/a548be9518704e4aad7d02963f3f7dec.html??locale=en-USstate=PRODUCTION&version=Cloud)
- [SugarCRM Receiver Adapter](https://help.sap.com/docs/CLOUD_INTEGRATION/368c481cd6954bdfa5d0435479fd4eaf/d96ddf70caaf488ba87233f54f79ede6.html??locale=en-USstate=PRODUCTION&version=Cloud)

#### **OAuth2 SAML Bearer Credential in HTTP Receiver Adapter for SuccessFactors System**

You can now use a OAuth2 SAML Bearer Assertion credential, that has a Key Pair Common Name and SuccessFactors target system, in HTTP Receiver adapter. This helps you remove dependency on using basic authentication to connect to a SuccessFactors OData V2 system. This feature is available from HTTP Receiver adapter version 1.11 and onwards.

See: [Deploying an OAuth2 SAML Bearer Assertion](https://help.sap.com/docs/CLOUD_INTEGRATION/368c481cd6954bdfa5d0435479fd4eaf/3ee658286bac40829fcfa4e0c9044f75.html??locale=en-USstate=PRODUCTION&version=Cloud) **TP Receiver Adapter** 

#### **Other Updates**

- The **XML Digital Signer** step now supports new signature algorithms and canonicalization methods. See: [Sign the Message Content with XML Digital Signature](https://help.sap.com/docs/CLOUD_INTEGRATION/368c481cd6954bdfa5d0435479fd4eaf/9a013dba51dc45429b0103a866b0e484.html??locale=en-USstate=PRODUCTION&version=Cloud)
- [OData V4 Receiver adapter now supports pagination. See:](https://help.sap.com/docs/CLOUD_INTEGRATION/368c481cd6954bdfa5d0435479fd4eaf/cd66a12cc2054e36a5dfa6b93d56c7bb.html??locale=en-USstate=PRODUCTION&version=Cloud) Configure the OData V4 Receiver Adapter.
- You can now set the message status to **Failed** on negative MDN for both Asynchronous and Synchronous MDN type. See: [AS2 Adapter](https://help.sap.com/docs/CLOUD_INTEGRATION/368c481cd6954bdfa5d0435479fd4eaf/d3af635f24a4458599eb37a1c042189d.html??locale=en-USstate=PRODUCTION&version=Cloud)
- The new resource **Message Mappings** has been added to the **Integration Content** API. A number of GET operations and query options allow you to access message mappings through the API. See: [Integration Content](https://help.sap.com/docs/CLOUD_INTEGRATION/368c481cd6954bdfa5d0435479fd4eaf/d1679a80543f46509a7329243b595bdb.html??locale=en-USstate=PRODUCTION&version=Cloud)
- Batch support is now enabled for native SQL queries also. See, [JDBC Receiver Adapter](https://help.sap.com/docs/CLOUD_INTEGRATION/368c481cd6954bdfa5d0435479fd4eaf/88be64412f1b46d684dfba11f2767c5b.html??locale=en-USstate=PRODUCTION&version=Cloud)
- For JDBC receiver adapters (version 1.5 and above), you can now use multiple access tags in INSERT Mode of Batch Payload functionality. See, [Batch Payload and Operation](https://help.sap.com/docs/CLOUD_INTEGRATION/368c481cd6954bdfa5d0435479fd4eaf/760b267f434b49949ba60a06d2e35354.html??locale=en-USstate=PRODUCTION&version=Cloud)

## **Process Orchestration and AIF**

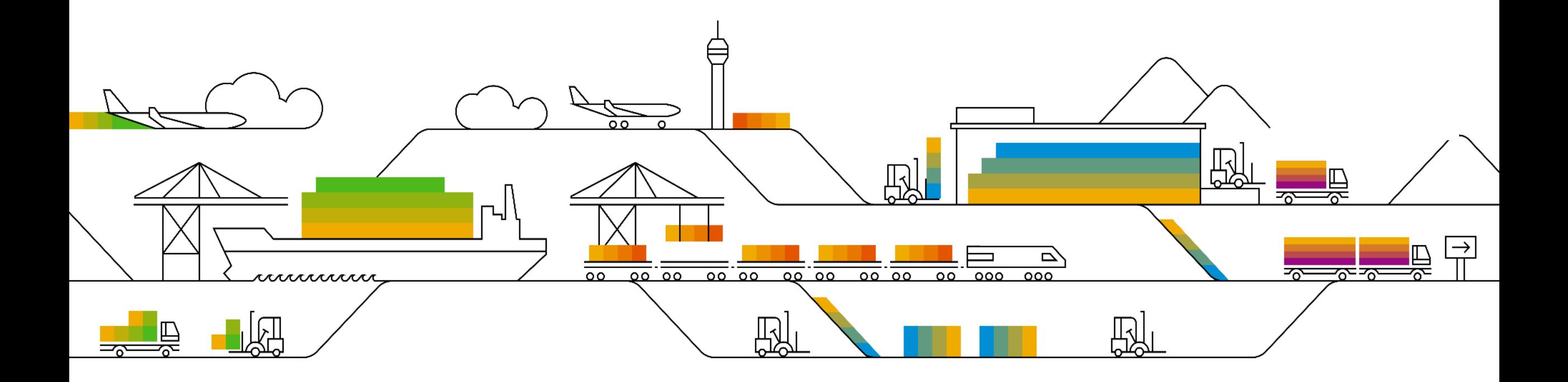

#### **Latest SAP Process Orchestration features with SP24 shipment**

- **Process Integration Test (PIT) tool updates ([blog](https://blogs.sap.com/2022/06/19/sap-process-integration-test-tool-pit-what-is-new-with-sp-24/))** 
	- Test connection to your test system
	- Test email alert setup
	- Test execution summary report
- RFC adapter now uses JCo3 instead of JCo2 (SAP note [3147820](https://launchpad.support.sap.com/#/notes/3147820))
- Improved message monitor showing maximum number of retries defined and the number of failed retries
- **. Improvements for Configuration Scenarios (SAP note [3146445](https://launchpad.support.sap.com/#/notes/3146445))** 
	- Search
	- Remove all deleted objects
	- Delete scenarios with content
- Cloud Integration runtime updates ([release notes\)](https://help.sap.com/docs/SAP_NETWEAVER_750/825e9222e7ad4fe1988c6cc600bda779/2c57b909648f4752a95bc06aa03e05da.html)
	- Supporting idempotent process calls
	- Option to Disable Throwing Exceptions in HTTP Receiver Adapter
	- Unfold long headers in the MIME encoder to comply to the mail protocol

#### **Invitation: "Integration Black Belts"**

#### "**Interact with Integration Blackbelts**"

- Speakers from customers / partners / stakeholders / consultants to share their innovations, solution architecture, best practices and integration patterns
- 20 mins slot
- Interested to present? Reach out to [gautham.krishna@sap.com](mailto:gautham.krishna@sap.com)

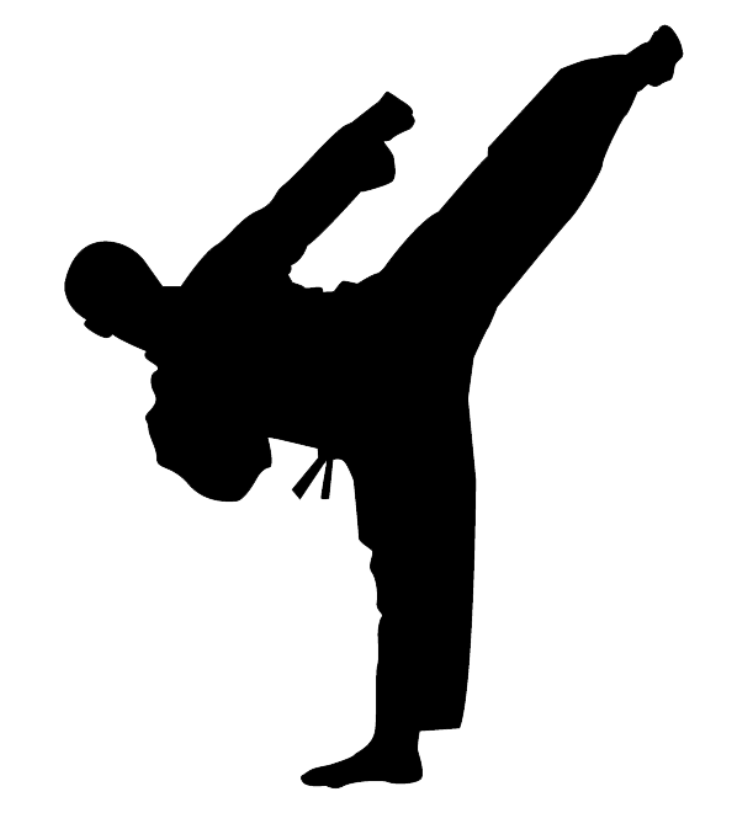

#### **Introducing our Speaker for the Day!**

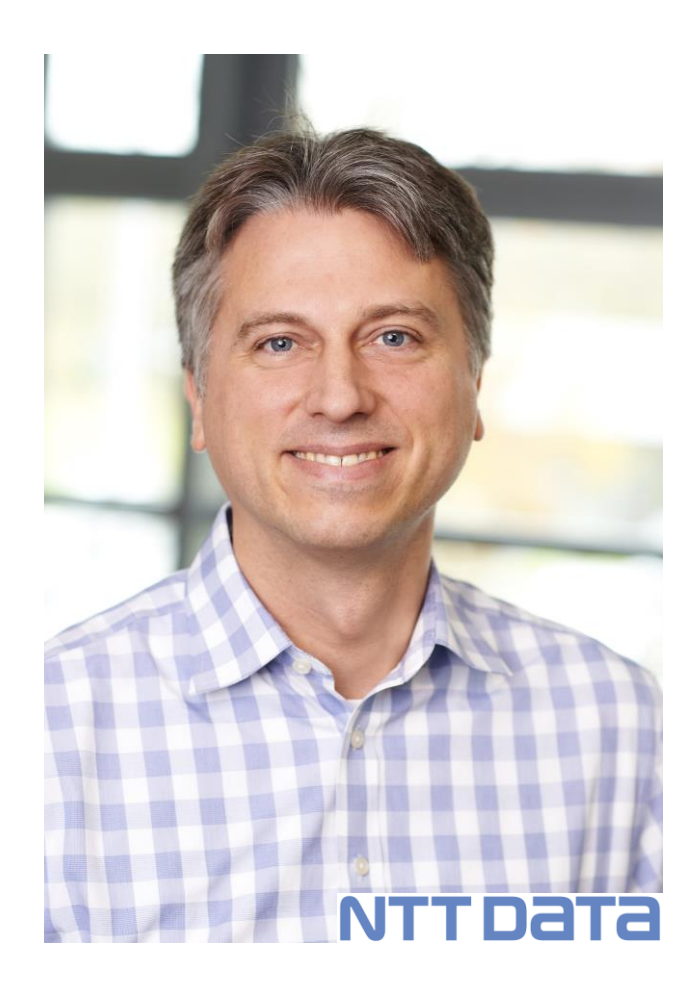

### **Thorsten Duevelmeyer**

NTT DATA Business Solutions AG

SAP Senior Expert Consultant Enterprise Integration & Cloud Architect

# **Thank you.**

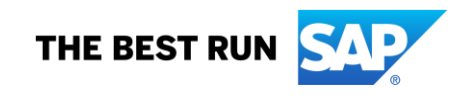

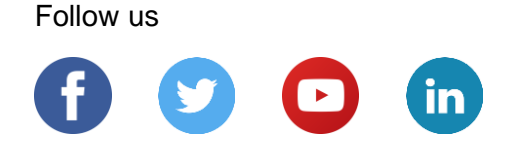

#### **[www.sap.com/contactsap](https://www.sap.com/registration/contact.html)**

© 2022 SAP SE or an SAP affiliate company. All rights reserved.

No part of this publication may be reproduced or transmitted in any form or for any purpose without the express permission of SAP SE or an SAP affiliate company.

The information contained herein may be changed without prior notice. Some software products marketed by SAP SE and its distributors contain proprietary software components of other software vendors. National product specifications may vary.

These materials are provided by SAP SE or an SAP affiliate company for informational purposes only, without representation or warranty of any kind, and SAP or its affiliated companies shall not be liable for errors or omissions with respect to the materials. The only warranties for SAP or SAP affiliate company products and services are those that are set forth in the express warranty statements accompanying such products and services, if any. Nothing herein should be construed as constituting an additional warranty.

In particular, SAP SE or its affiliated companies have no obligation to pursue any course of business outlined in this document or any related presentation, or to develop or release any functionality mentioned therein. This document, or any related presentation, and SAP SE's or its affiliated companies' strategy and possible future developments, products, and/or platforms, directions, and functionality are all subject to change and may be changed by SAP SE or its affiliated companies at any time for any reason without notice. The information in this document is not a commitment, promise, or legal obligation to deliver any material, code, or functionality. All forward-looking statements are subject to various risks and uncertainties that could cause actual results to differ materially from expectations. Readers are cautioned not to place undue reliance on these forward-looking statements, and they should not be relied upon in making purchasing decisions.

SAP and other SAP products and services mentioned herein as well as their respective logos are trademarks or registered trademarks of SAP SE (or an SAP affiliate company) in Germany and other countries. All other product and service names mentioned are the trademarks of their respective companies.

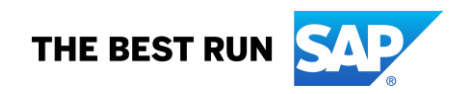

See [www.sap.com/copyright](https://www.sap.com/copyright) for additional trademark information and notices.